## **Catálogo ZF Aftermarket**

## Quando se segue o catálogo, todos seguem bem.

<sup>n</sup> Catálono <sup>76</sup> Aftermarks

Muslimado em 12.SET.2023h

**AFTEDMADVET** 

Montadora

Segmentos

LEMFÖRDER

 $\leftarrow$ **SACHS** 

 $7Rm$ 

Acorco noscos canale

O Verificar atualizaçõe

**Procurs Busca avancada** Código / Nº Conversão

Marcas: Segmento Montadora

Voicido

Motor Ann

Grunn Produtio C Lemford

O maior

progran treinam gratuito

## Clique aqui e baixe agora!

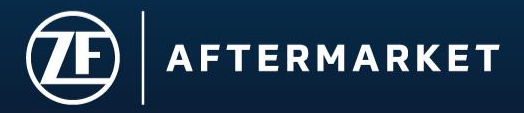